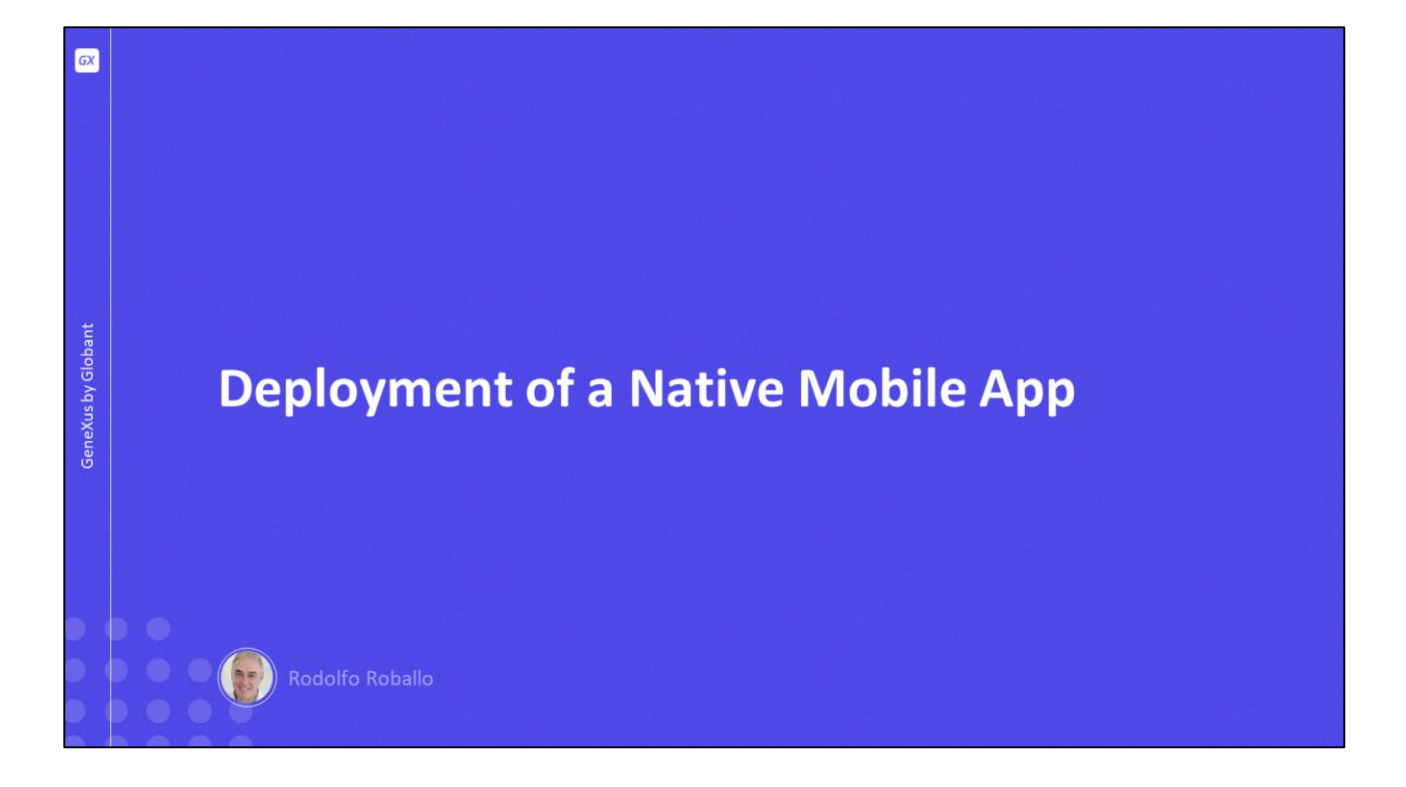

En este video veremos cómo hacer el despliegue de los componentes de una aplicación nativa, tanto los servicios en el servidor de producción, como el archivo compilado, que dependiendo del caso, será subido a las tiendas de cada plataforma o distribuido directamente al usuario, para luego ser instalado en el dispositivo.

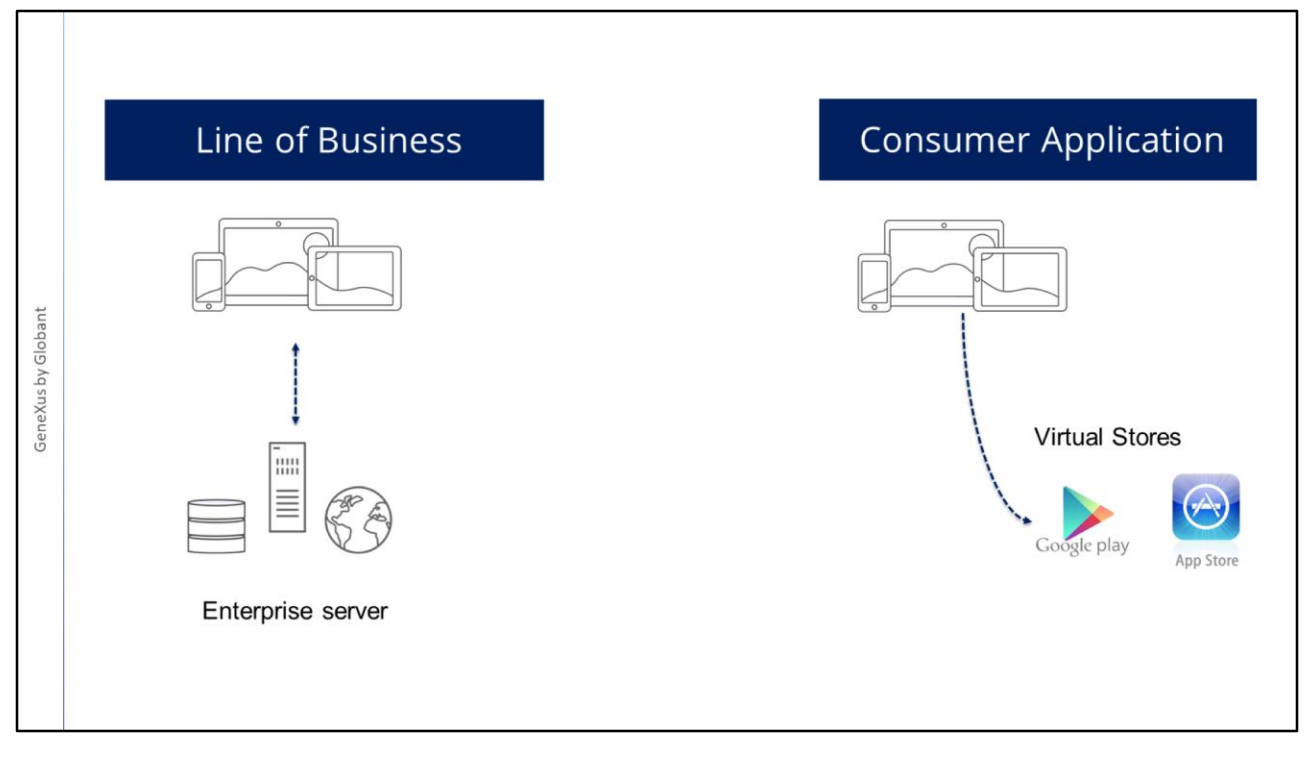

Como vimos al principio del curso, existen distintos tipos de aplicaciones dependiendo del uso que se les va a dar. Uno de estos tipos son las aplicaciones corporativas que permiten que ciertas tareas de backoffice como ingreso y mantenimiento de datos, puedan realizarse directamente desde el dispositivo inteligente. Es lo que llamamos aplicaciones Line of Business.

Sin embargo, un mercado importante de aplicaciones móviles es el de aplicaciones de Uso Personal y son las que llamamos Consumer Application.

Cuando desarrollamos una aplicación nativa, la forma natural de ponerla en producción o publicarla son las tiendas virtuales que ofrecen las diferentes plataformas.

Pero en el caso de las Aplicaciones Corporativas, muchas veces no es posible publicarlas en las tiendas virtuales, por ser aplicaciones que solo deben estar accesibles para las personas de la corporación y no se quiere que cualquier usuario acceda a ella.

En este caso, se debe tener la aplicación disponible en algún servidor interno de la empresa, que debe ser accesible vía Internet.

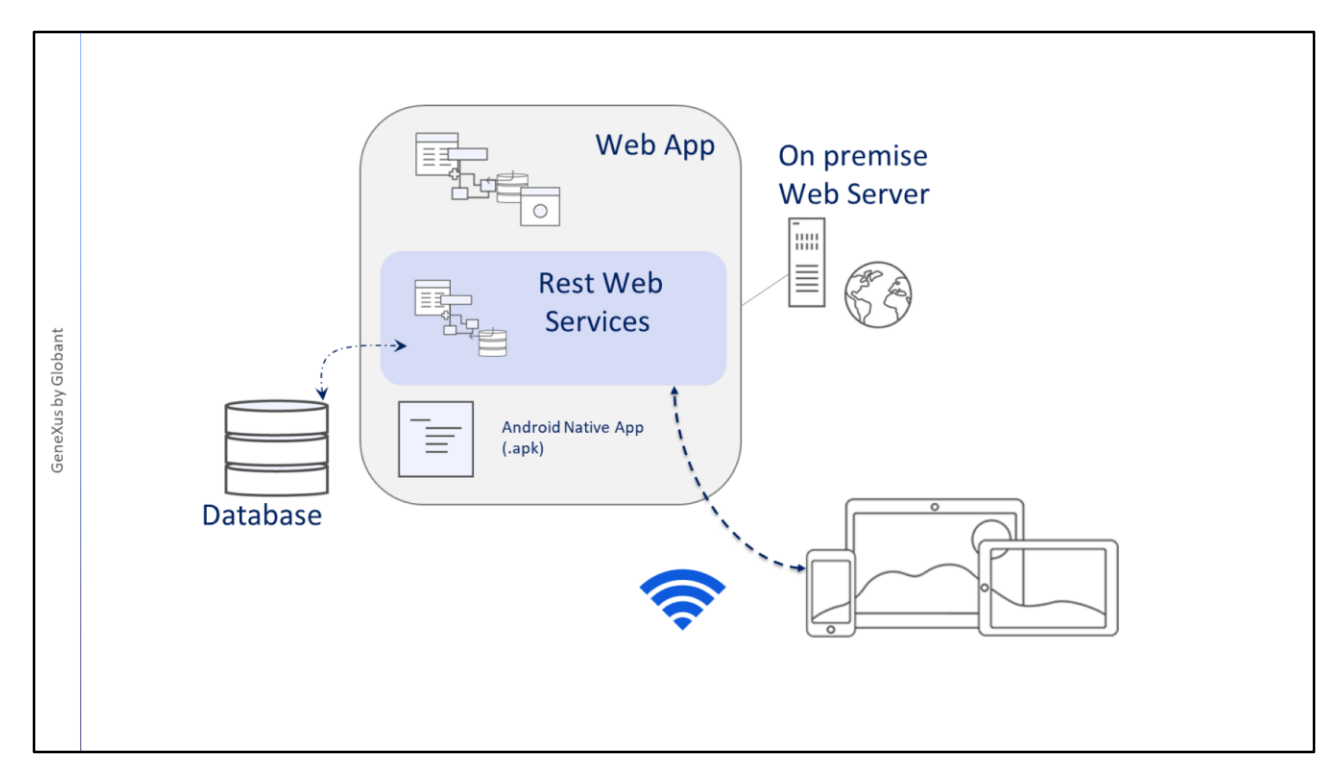

Cuando estudiamos la arquitectura de aplicaciones móviles nativas, vimos que los servicios deben estar en un servidor web y que la aplicación compilada deberá estar instalada en el dispositivo móvil.

Si se va utilizar un servidor privado de la empresa, este tiene que ser accesible por los dispositivos para que puedan acceder a los servicios REST. Como los dispositivos se conectan con los estos servicios mediante WiFi, el servidor de la empresa deberá estar en la misma red que los dispositivos y ser accedido por ese medio mediante la red local o una VPN según el caso.

Si la aplicación es Android, también podemos copiar la aplicación nativa compilada (.apk) para que pueda ser descargada luego por los empleados de la empresa usando el código QR publicado en su Intranet, o enviando el link a dicho archivo.

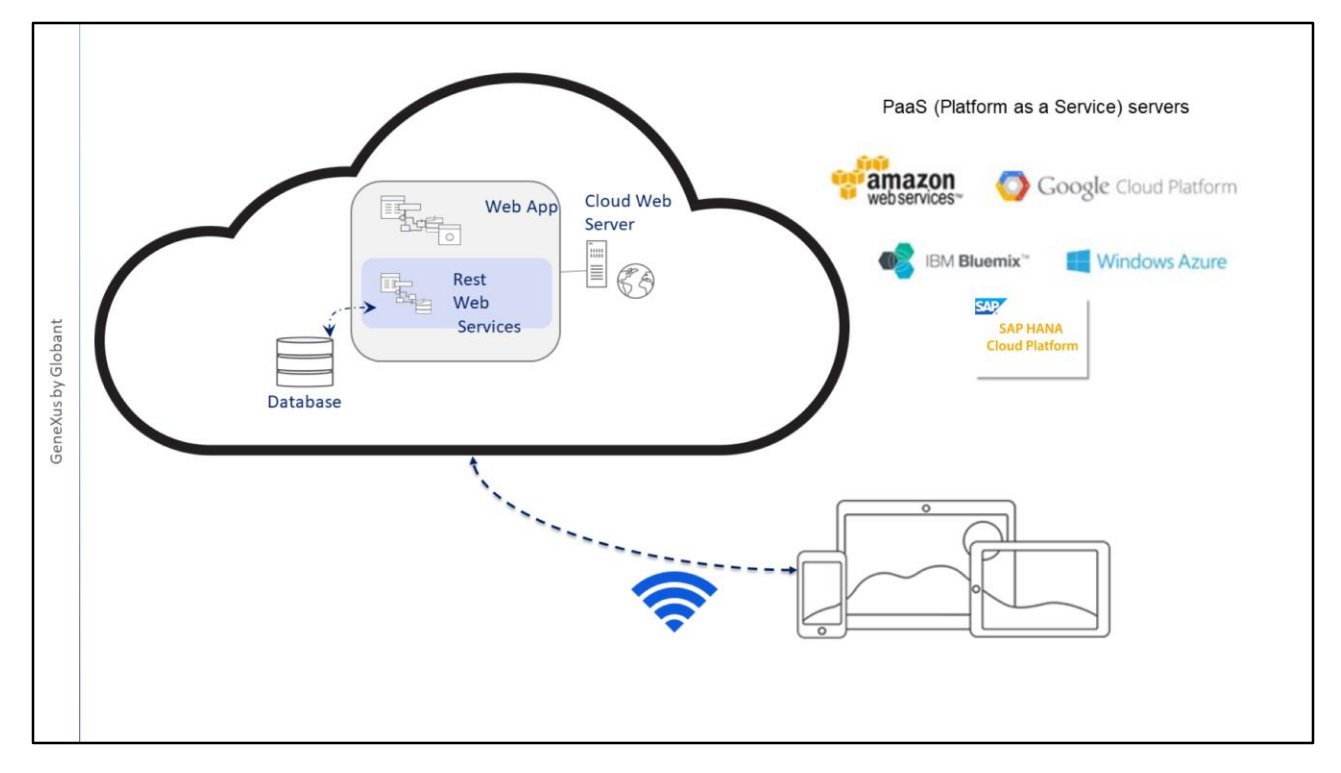

En lugar de usar un servidor empresarial local de acceso público para alojar los servicios, también podemos hacer el deployment de los servicios en la nube.

Utilizando servidores Platform as a Services, podemos exportar la base de datos, e instalar en el servidor web los servicios REST de nuestra aplicación.

La plataforma como servicio (PaaS) nos permite desarrollar, ejecutar y administrar aplicaciones sin la complejidad de construir y mantener la infraestructura asociada con el desarrollo y puesta en producción en forma local, resolviendo también problemas de seguridad y facilitando el acceso de los dispositivos nativos a los servicios a través de Internet.

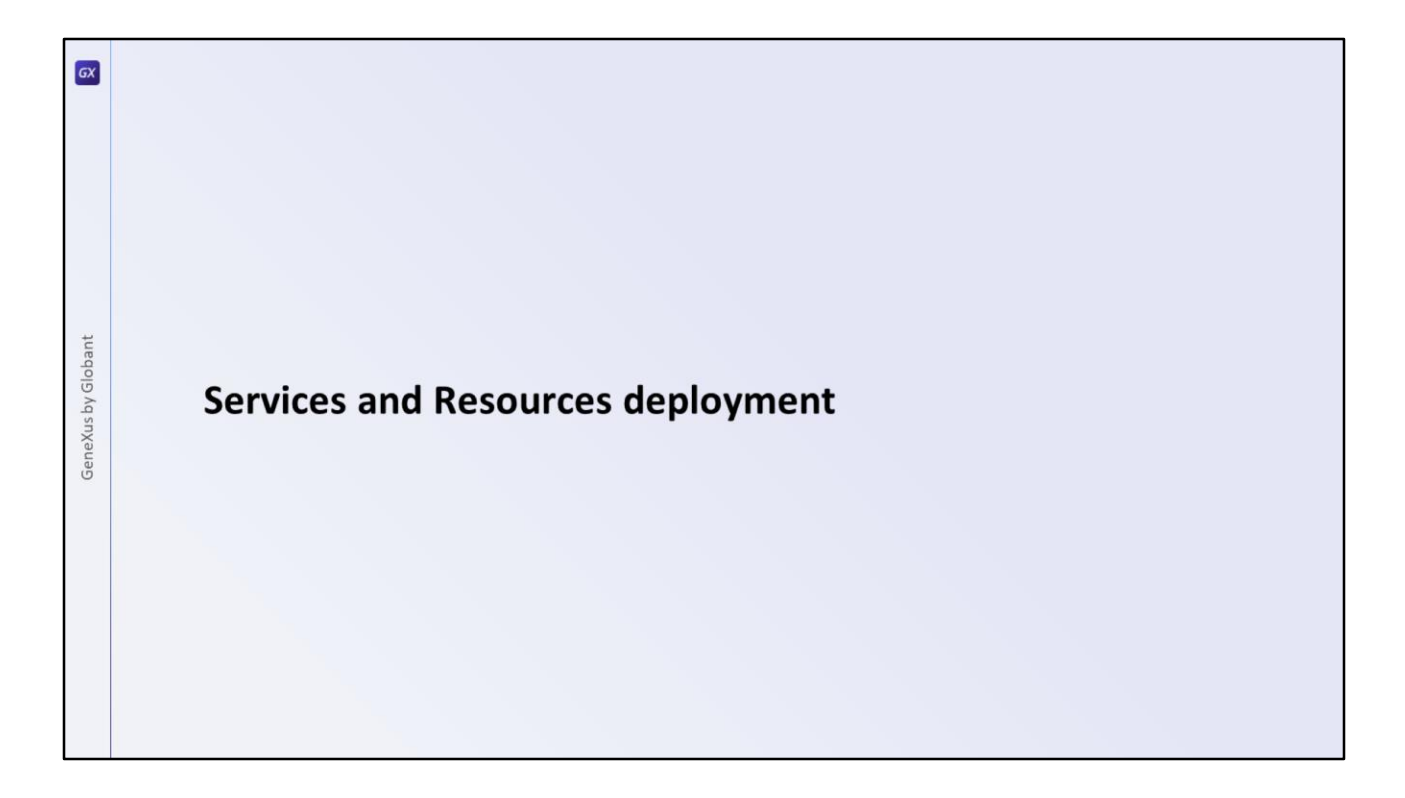

GeneXus nos facilita todo este proceso de despliegue de los servicios, utilizando la Application Deployment Tool disponible en el IDE. Veamos cómo hacer esto.

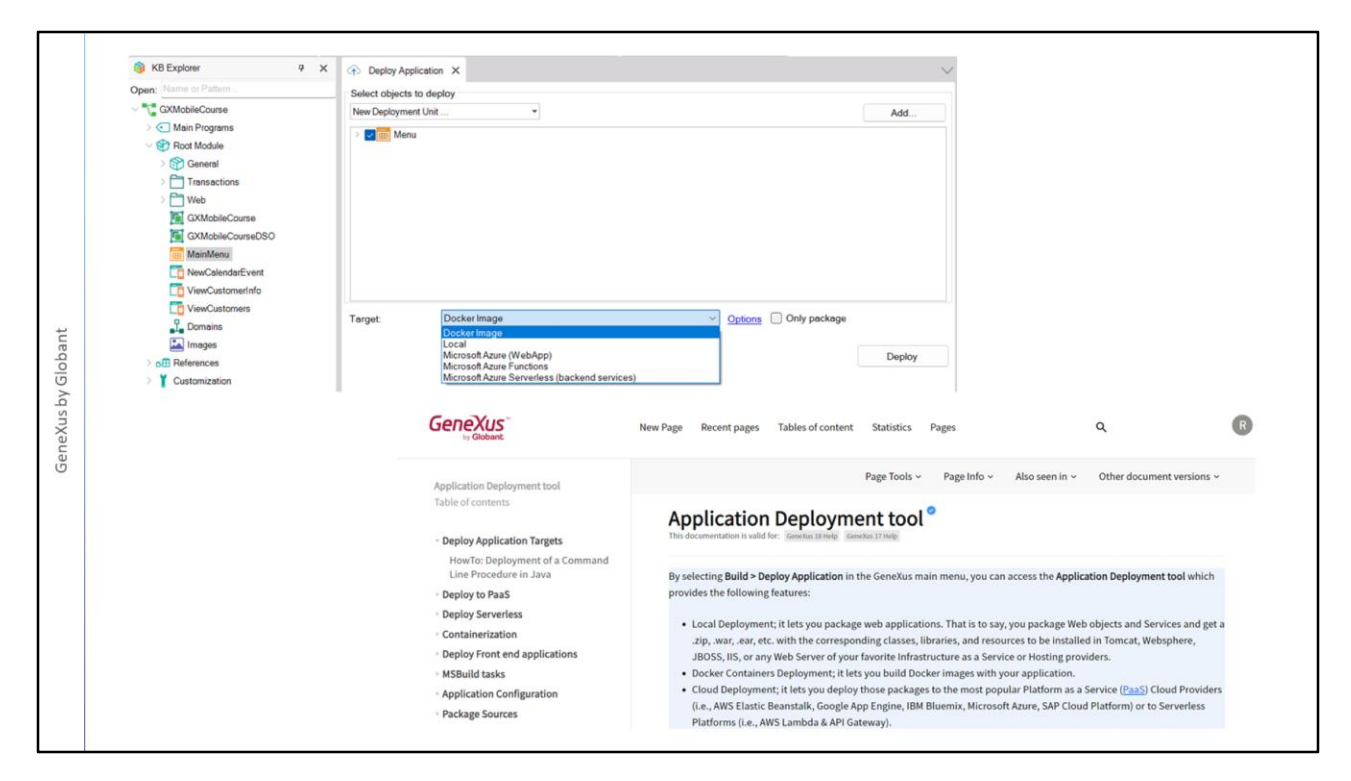

Para hacer el despliegue de los servicios de la aplicación se utiliza la Application Deployment Tool a la que accedemos desde el menú Build / Deploy Application.

Esta opción solamente la tenemos disponible en la versión Full de GeneXus, ya que la versión Trial no está pensada para poner en producción una aplicación.

Lo que debemos hacer es arrastrar el objeto main de nuestra aplicación nativa a la ventana de Deploy Application y la herramienta se encargará de crear un paquete que contendrá todos los servicios REST y recursos asociados a nuestra aplicación. El paquete es ensamblado según su destino, ya que la herramienta nos permite hacer un despliegue local, a un contenedor Docker, a una servidor PaaS o incluso a una plataforma serverless.

Además deberemos exportar los archivos necesarios para que se pueda crear la base de datos de producción, para lo cual GeneXus nos provee también una herramienta.

Puede ver más información sobre el uso de la Application Deployment Tool y todo el proceso de puesta en producción, en el Wiki.

 $\boxed{GX}$ GeneXus by Globant **Compiled App deployment** 

Las aplicaciones nativas compiladas dependiendo de si son aplicaciones corporativas o de consumo público, se pueden distribuir de dos formas, mediante una distribución empresarial interna o mediante la Tienda oficial de aplicaciones de cada plataforma.

Para ambos métodos de distribución, las aplicaciones deben compilarse con el SDK correspondiente, ya sea el Android SDK o la herramienta Xcode que solo está disponible para el sistema operativo Mac OS.

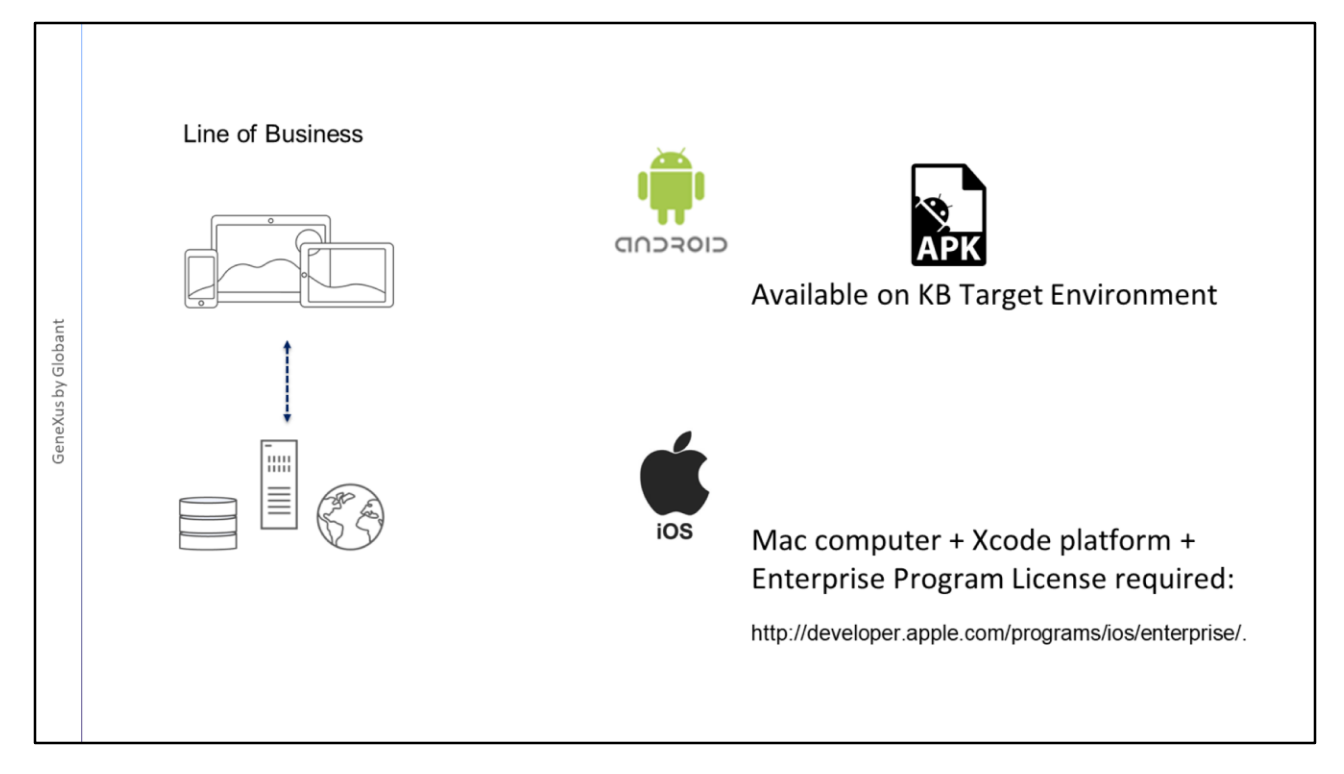

Cuando la distribución es interna dentro de una empresa, por ejemplo, distribuir una aplicación entre los empleados del departamento de Ventas, el procedimiento varía según la plataforma generada.

En el caso de Android, GeneXus crea el archivo apk que queda disponible en la carpeta asociada al Target Environment Directory de nuestra aplicación, que luego puede ser distribuido en la empresa.

En el caso de generar Apple, se requiere un computador Mac con el entorno de desarrollo instalado y una licencia del iOS Enterprise Program. Puede obtener más información en el link en pantalla: http://developer.apple.com/programs/ios/enterprise/.

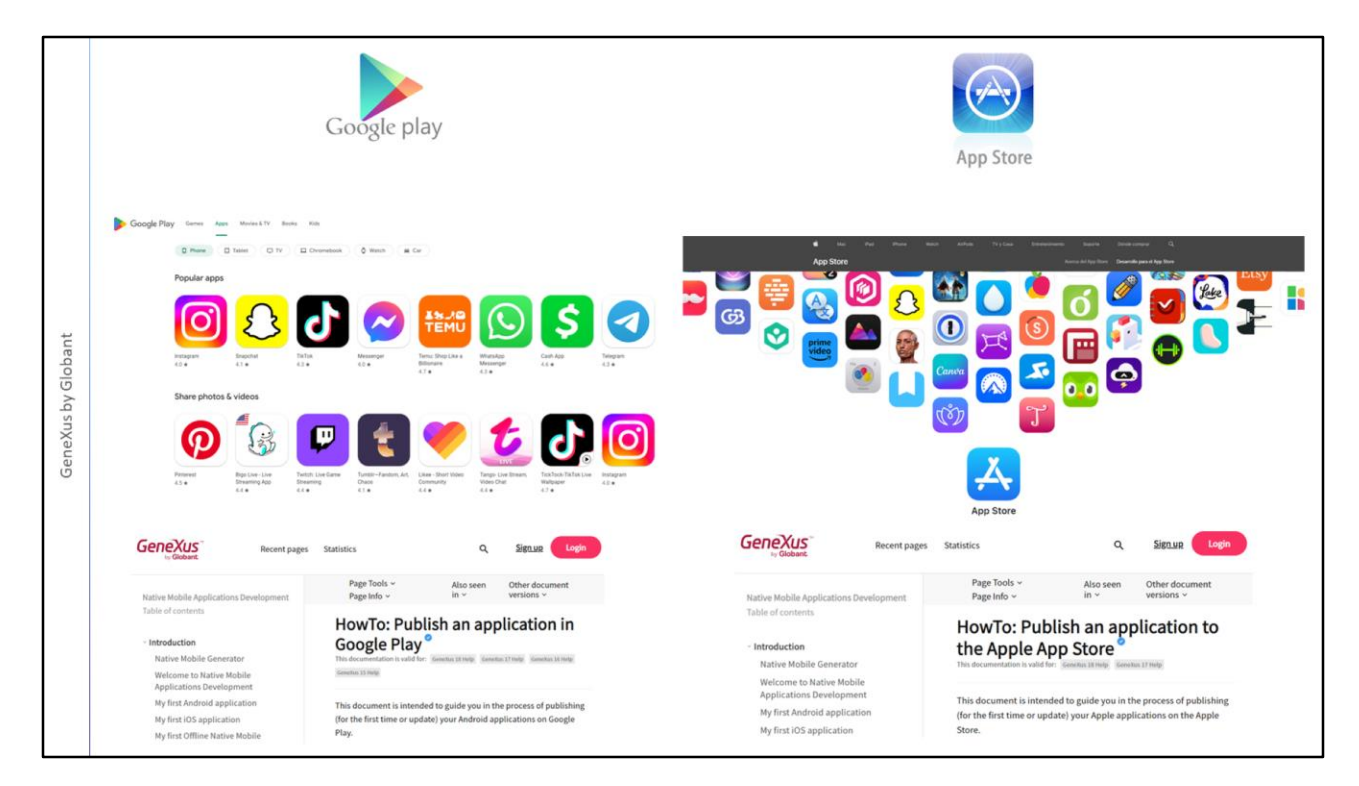

En el caso que decidamos publicar la aplicación, las tiendas virtuales disponibles son Google Play para aplicaciones Android y Apple Store para iOS.

GeneXus nos proporcionará la aplicación con los requisitos y los componentes que deben subirse en cada una de las tiendas pero el proceso es en sí manual. Tenga en cuenta además que en ambos casos se deberán contar con cuentas de desarrollador.

En la wiki encontrará un paso a paso para la publicación en cada una de ellas.

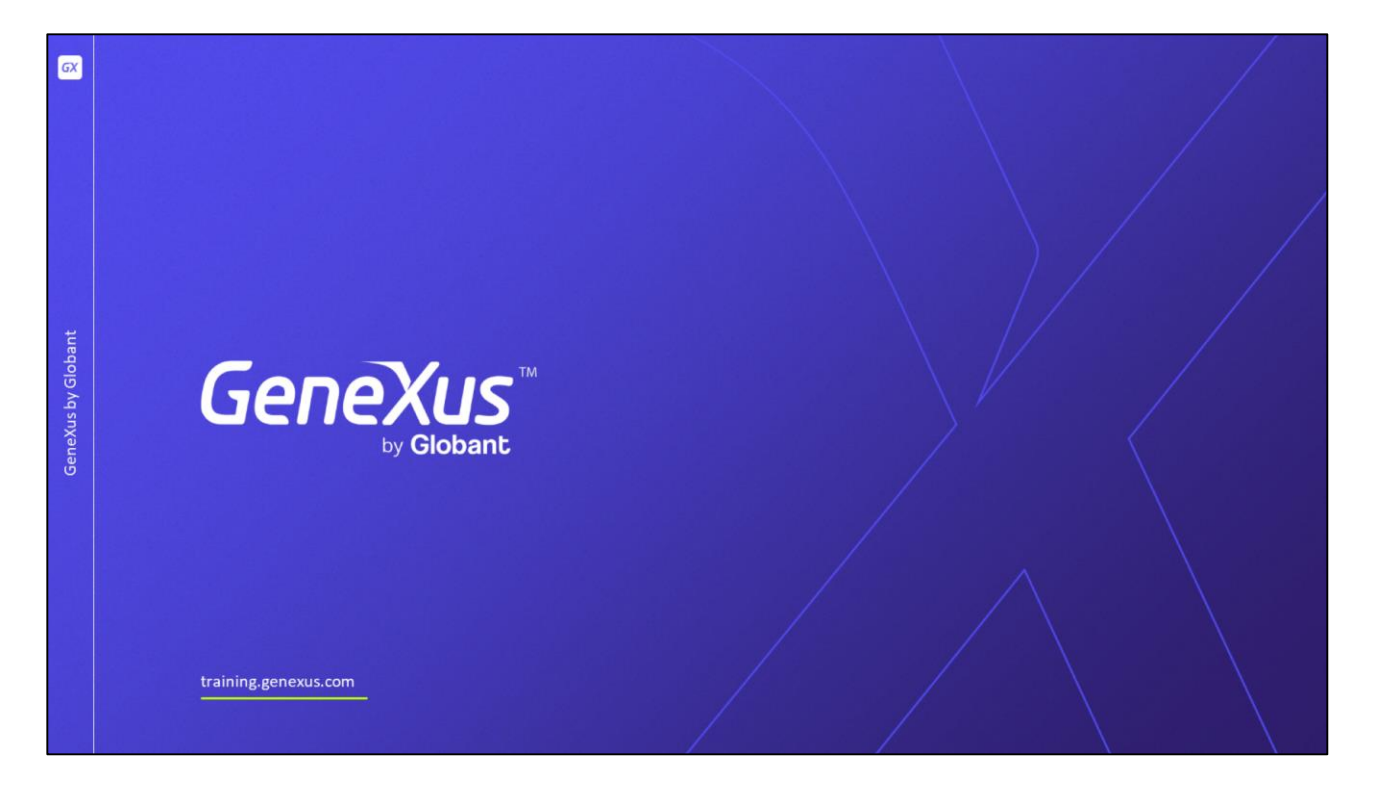

En este video vimos qué cosas debemos considerar para distribuir tantos los servicios como la aplicación compilada, dependiendo del generador nativo utilizado.

Primero vimos cómo publicar los servicios REST de una aplicación corporativa en un servidor empresarial on premise y también vimos que es posible contar con todos los servicios en la nube y que podemos utilizar distintos proveedores de plataformas como servicios.

Luego repasamos los distintos mecanismos para distribuir la aplicación a ser instalada en el dispositivo, en el caso de una distribución empresarial.

Y por último vimos que podemos utilizar las Stores de cada plataforma para publicar nuestras aplicaciones para tener una llegada masiva.